<span id="page-0-0"></span>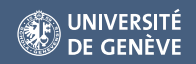

# Introduction to Programming

4日下

March 4, 2021

**[QRM: Session 1](#page-38-0) March 4, 2021 1/37** 

- Please enrol to the Nuvolos course webpage, if you have not done it yet. A link has been sent by email.
- Please regularly check the schedule folder for an up-to-date information on the next lecture/seminar. You will be notified by email on any change in schedule.

つくい

# **Outline**

- **1** [Programming in Finance](#page-3-0)
	- **2** [Excel](#page-5-0)
		- **3** [MATLAB](#page-9-0)
	- **4** [R](#page-12-0)
- **5** [Implementation](#page-16-0)
	- **•** [Compiled](#page-16-0)
		- $\bullet$  [C/C++](#page-20-0)
	- [Interpreted](#page-22-0)
		- [Java](#page-25-0)
		- **•** [Python](#page-27-0)
	- [Just-in-Time compilation](#page-33-0)
- **6** [Summary](#page-34-0)
	- [Relative performance](#page-34-0)
	- **•** [Learning curve](#page-35-0)
	- **•** [Purpose](#page-36-0)

4 ロ ▶ ( 伊

Ξ

## <span id="page-3-0"></span>Why learning programming in finance?

Increasing demand for IT skills in the financial industry mostly due to increasing complexity in the models and the quantity of data available.

- Fundamental Analyst: Use statistical analysis to make forecast.
	- Commodities: Supply and demand models.
	- Fixed Income Currency (FIC): Macro-economic model are derived from statistical theory.
	- Equity: Financial modelling (Price-to-Earning, Dividend yield, ...)
- Trading: 60% of market volume of US trading comes from algorithms.
	- Execution: Most of the trading volume is now executed by algorithm (VWAP, TWAP, PVOL, ...).
	- Strategies: Fundamental (see above) and technicals (Trend-Following, Mean-Reverting, Statistical Arbitrage, ...) are implemented through programming languages.

 $\Omega$ 

イロト イ押 トイヨト イヨト 一国

# Why learning programming in finance?

- Risk Analyst: Determine the aggregate risk and stress test of a portfolio using i.e. Extreme Value Theory and/or Copula.
- Derivative Analyst: Increasing complexity in derivatives contract makes Excel useless to price them.
- **•** Strategist: Asset allocation done via quantitative rule (Risk-Parity, Black-Litterman, Constant-Weighting, ...) are automated.

つくい

<span id="page-5-0"></span>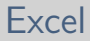

- Microsoft Excel is the primary choice in the financial industry.
- Excel is used for data storage, data modeling, data computations, charts and graphs, etc.
- Visual Basic for Applications (VBA) is the programming language of Excel.
- VBA enables building customized functions, automating processes (so-called macros) and interacting with other programs.

#### Macros: An Example

- 1 On the Developer tab, click Insert.
- 2 In the ActiveX Controls group, click Command Button.
- 3 Right click CommandButton1 (make sure Design Mode is selected). Click View Code. The Visual Basic Editor appears.
- 4 Place your cursor between Private Sub CommandButton1 Click() and End Sub. Add the code line shown below:

```
Private Sub CommandButton1_Click()
Range("A1").Value = "Hello"End Sub
```
- 5 Close the VB Editor. Click the command button on the sheet (make sure Design Mode is deselected).
- A common and easy way to generate VBA code is by using the Macro Recorder.

#### **Threads**

- Excel works with a single thread. This means that instructions are executed in a single sequence.
- Threads are a way for a program to divide split itself into two or more simultaneously running tasks.
- The opposite of single-threaded processes are multi-threaded processes. These processes allow the execution of multiple parts of a program at the same time.
- Multi-threaded processes enable maximum utilization of computer processors which leads to lower execution times.
- For example, calculating the price of a derivative with no closed-form solution by MC simulations can be tedious under a single thread.

- In order to increase available functions, one can call MATLAB and R functions inside the Excel environment (spreadsheet).
- This requires the Spreadsheet Link toolbox (for MATLAB) or the BERT toolkit (for R).
- With this approach, the user can access the powerful function libraries of MATLAB and R while still working in the excel environment.
- You also benefit from the the speed of MATLAB and R functions.
- For highly complex tasks and/or very large data sets, one has no choice but to work outside the Excel environment, i.e. using another programming language, and then write the results back in Excel.

つくい

- <span id="page-9-0"></span>MATLAB is a programming language for engineers and scientists and is intended primarily for numerical computing.
- MATLAB features so-called toolboxes. Toolboxes provide a set of functions that solves a specific problems.
- Advantages: natural LA syntax, fast, easy to use, trusted functions, lots of good toolboxes.
- Disadvantages: Paying licence is needed from [mathworks.com,](mathworks.com) proprietary (closed-source), expensive compiler and coder, dynamically-typed (see below).

A language is **statically-typed** if the type of variables is known at the compile time.

- A lot of trivial errors may be caught at an early stage by the compiler
- A programmer must specify the type of each variable

A language is **dynamically-typed** if the type of variables is associated with run-time values.

- Possible errors due to misinterpreting the type of a variable
- A programmer does not need to specify the type of each variable

つくい

#### MATLAB Interface

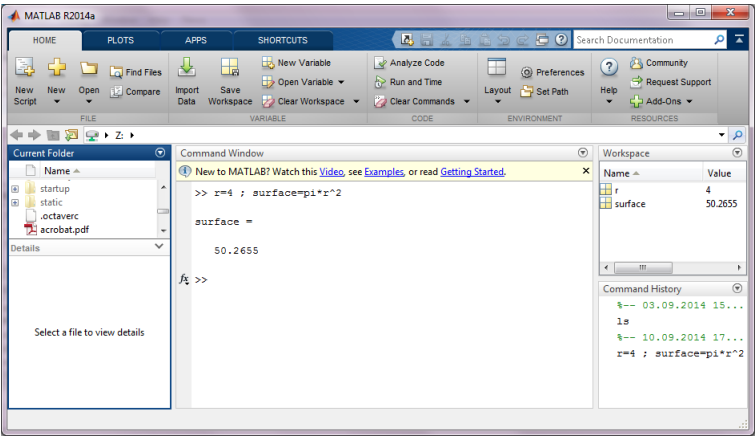

K ロ ▶ K 個 ▶ K ミ ▶ K ミ ▶ │ 글 │ ◆ 9 Q ⊙

- <span id="page-12-0"></span>• R is designed specifically for statistical computing and graphics.
- R features so-called packages. Packages provide functions, compiled code and sample data.
- Advantages: Open-source (freely available from [r-project.org.](http://www.r-project.org)), more than 7*,* 000 packages, extensive support on [r-bloggers.com,](https://www.r-bloggers.com) easy to learn.
- Disadvantages: slower than other programming languages, difficult to read, packages/functions have to be checked, purely functional.

#### R Interface

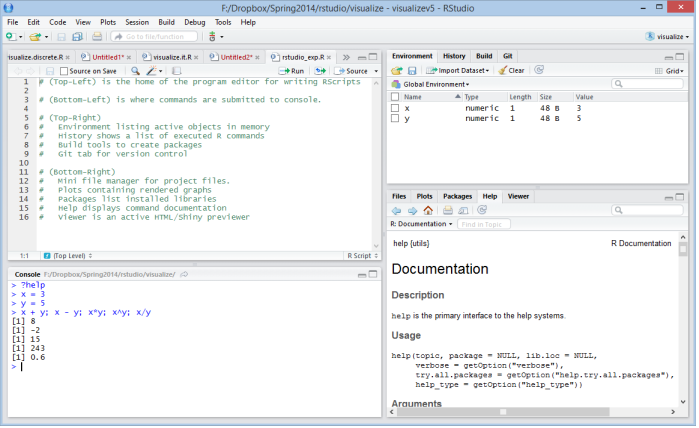

K ロ ▶ K 御 ▶ K 聖 ▶ K 聖 ▶ │ 聖 │ 約 9 0 ℃

#### **Prototypes**

- MATLAB and R are often used by quant teams to create prototypes, e.g. a first version of a new trading algorithm.
- The goal when creating a prototype is to develop a solution fast and to be able to implement/test it at low costs.
- Prototyping happens mostly in hedge funds and in quant trading groups within banks.
- Assuming everything went well during the initial stages, prototypes are then translated into faster languages (such as  $C_{++}$ ) by quant developers in order to be implemented across the firm.
- This is why a good understanding of lower level languages is also important in the quant industry.

So far we have considered programming tools needed mainly for finance (risk analyst or portfolio manager).

Let us now consider situations when we value

- Speed of execution: high-frequency trader
	- $\bullet$  C++: very efficient execution
- Advanced tools: data scientist
	- Python: offers good libraries for machine learning

Why does  $C_{++}$  have high performance?

つくい

### <span id="page-16-0"></span>Compiled languages

Parsing and execution of a source code occur in two distinct steps:

- **1** The source code is translated (by a compiler) into the machine code of a computer (once)
- **<sup>2</sup>** The machine code is then executed (it may be executed several times, no need to compile each time)

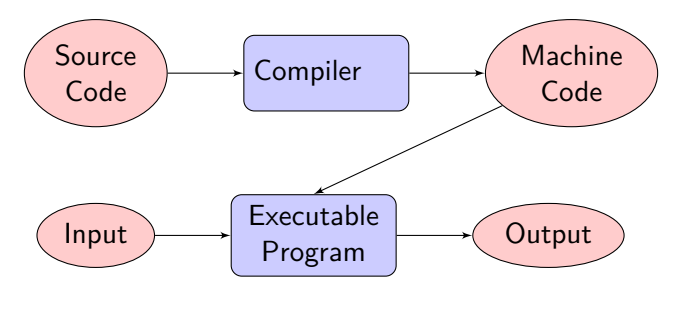

つくい

# Compiled languages

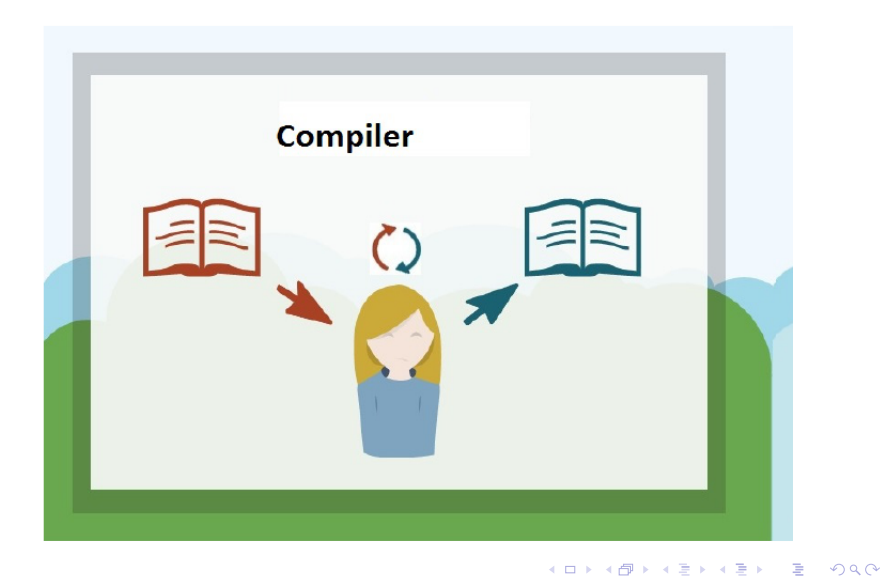

### Compiled languages

#### Advantages:

**•** Fast execution

#### Disadvantages:

- Less flexibility
- Debugging is less explicit

Ξ  $\mathcal{A}$  . э Þ

### Debugging

**Debugging** is the process of identifying and removing errors from a computer program.

#### **Errors:**

- **o** Static
- **•** Dynamic

#### **Tools:**

- **•** Breakpoints
- Line by line execution
- Exception handling mechanisms

4日 8

# <span id="page-20-0"></span>Compiled languages: C/C++

- Very efficient execution
- Procedural (C) or fully object-oriented  $(C++)$

#### But,

- **Hard to learn**
- No garbage collection (manual memory management)
- Little errors checking built-in

# $C/C++$  compiler

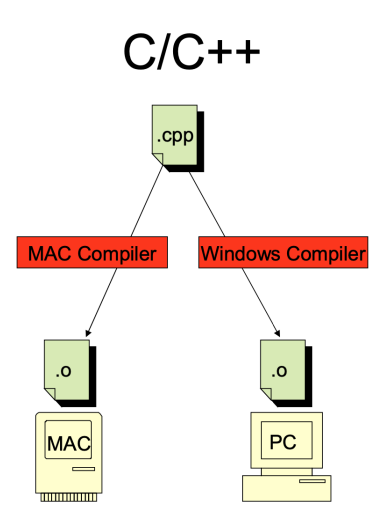

 $299$ 

◆ロト→個ト→著ト→著トン君

#### <span id="page-22-0"></span>Interpreted languages

An **interpreter** is a program that translates a high-level language into a low-level one (some efficient intermediate representation) and immediately execute this.

- A source code is translated and executed on the fly (line by line)
- The source code has to be interpreted at each execution
- A program can be launched on any environment without a need to recompile (given a previously installed interpreter)

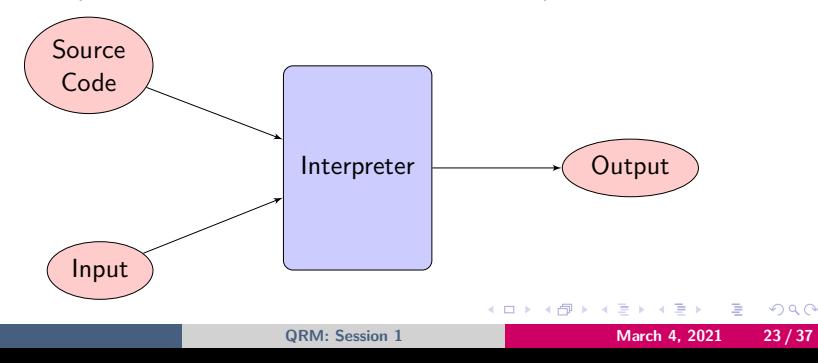

#### Interpreted languages

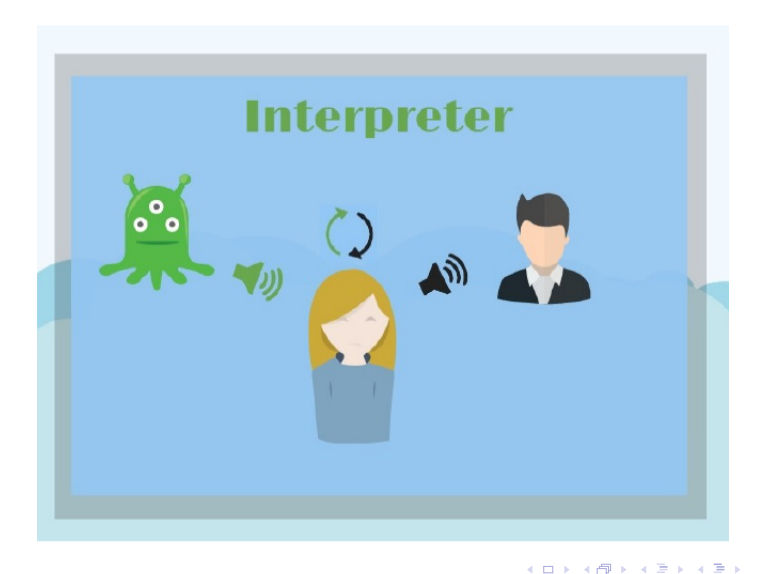

∍

#### Interpreted languages

#### Advantages:

- **•** Flexibility
- Advanced tools for debugging

#### Disadvantages:

• Slower compared to compiled languages

4日下

∍

#### <span id="page-25-0"></span>Example: Java

- Syntax very similar to  $C/C++$  (but simpler!)
- "Compile once, run anywhere"
- Automatic garbage collection

4日 8

∍

# Java Virtual Machine (JVM)

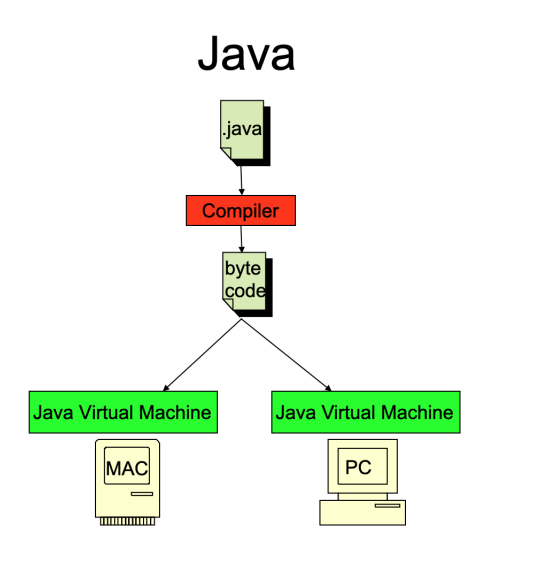

 $\equiv$ 

 $299$ 

 $\left\{ \begin{array}{ccc} 1 & 0 & 0 \\ 0 & 1 & 0 \end{array} \right.$  ,  $\left\{ \begin{array}{ccc} \frac{1}{2} & 0 & 0 \\ 0 & 0 & 0 \end{array} \right.$ 

#### <span id="page-27-0"></span>Example: Python

- Open source (no license is needed)
- Both functional and object-oriented
- Increasing number of packages available (with continuous development and support)
- It becomes popular within the financial industry
- Great for big projects (since it supports OOP)

# <span id="page-28-0"></span>Most popular programming languages 2004-2019

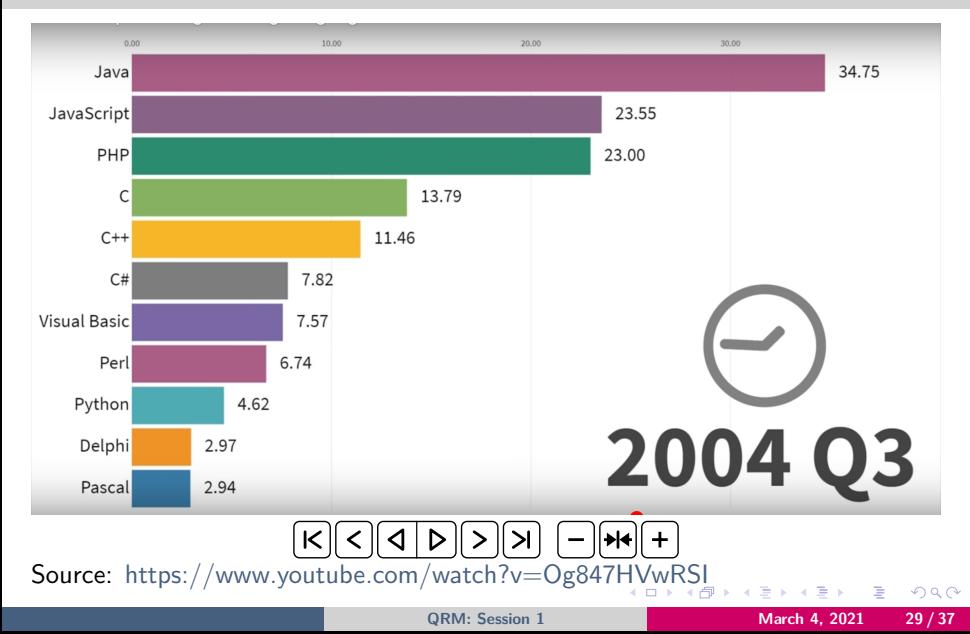

```
1 #object - oriented way to implement sum of 2 numbers
2 # define a class
3 class BasicMaths :
4 # init method
5 def __init__(self, a, b):
6 self.a=a
7 self.b=b
8 # define a method
9 def sum ( self ):
10 return self.a+self.b
11
12 #we need to instantiate an object
13 obj=BasicMaths (3, 4)14 #perform a method
15 obj.sum () # output is 716
17 # functional way to implement sum of 2 numbers
18 # define a function
19 def sum(a, b):
20 return a+b
21 # call the function
22 \text{ sum} (3, 4) # output is 7
                                                     \left\{ \begin{array}{ccc} 1 & 0 & 0 \\ 0 & 1 & 0 \end{array} \right\} , \left\{ \begin{array}{ccc} 0 & 0 & 0 \\ 0 & 0 & 0 \end{array} \right\}E.
```
 $\mathcal{L}(\mathbf{v})$ 

## Example: Python

#### But,

- $\bullet$  Quite difficult to learn (harder than R, but easier than  $C++$ )
- Be careful with libraries

4日 ▶

Ξ

∍

```
1 #import OLS from statsmodels
2 from statsmodels . api import OLS
3 # import linear_model from scikit - learn
4 from sklearn import linear_model
5
6 #y is a response vector ( dependent variable )
7 #X is feature matrix ( independent variables )
8
9 #Fit the model using scikit-learn
10 lm = linear model . LinearRegression (X, y)11 \text{ model} = \text{lm.fit}()12
13 #Fit the model using statsmodels
14 #Note the difference in argument order
15 lm = 0LS(y, X)16 \text{ model} = \text{lm.fit}()
```
KEL KALK KELKEL KAN KEL

#### Environments for Python

- **PyCharm** is widely used for big scale projects (available on [https://www.jetbrains.com/pycharm\)](https://www.jetbrains.com/pycharm)
- **Spyder** is included in the [Anaconda](https://www.continuum.io) package
- **Jupyter**

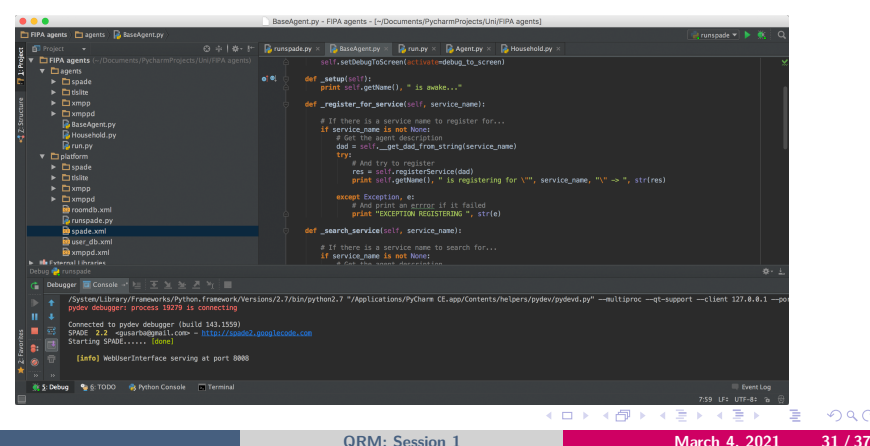

つくい

#### <span id="page-33-0"></span>Just-in-time compiled languages

It is a combination of the two abovementioned traditional approaches

- **1** A high-level language is first compiled to a bytecode (low level language)
- **<sup>2</sup>** A dynamic compilation (not just an interpretation) of the bytecode (in part) to the machine code

The goal is to reach performance of static compilation while maintaining the advantages of bytecode interpretation.

Examples: Java, Julia.

#### <span id="page-34-0"></span>Relative performance

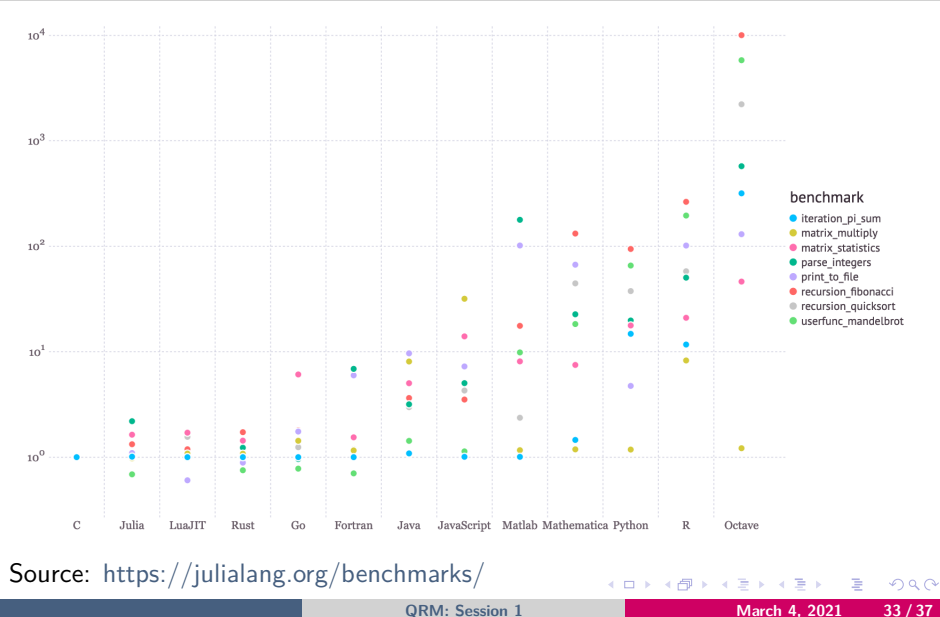

#### <span id="page-35-0"></span>Learning curve

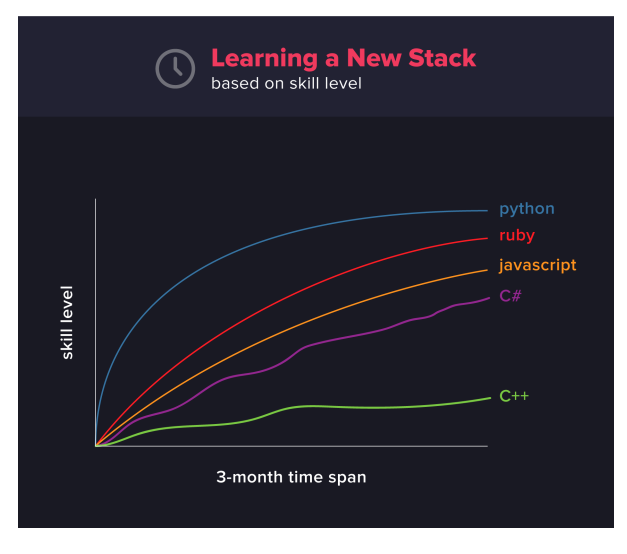

Source: codingdojo.com

医乳头菌

Þ

#### <span id="page-36-0"></span>Purpose

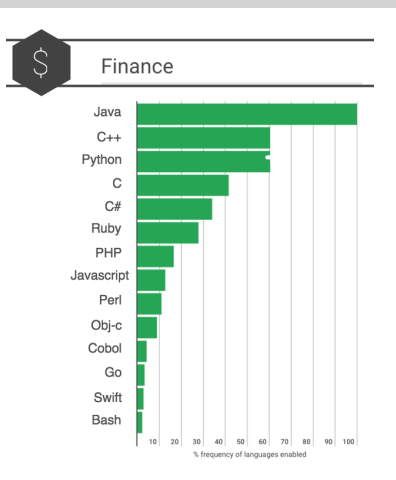

1,000+ coding challenges across 20+ financial services companies

Source: [https://blog.hackerrank.com/emerging-languages-still-overshadowed-by](https://blog.hackerrank.com/emerging-languages-still-overshadowed-by-incumbents-java-python-in-coding-interviews/)[incumbents-java-python-in-coding-interviews/](https://blog.hackerrank.com/emerging-languages-still-overshadowed-by-incumbents-java-python-in-coding-interviews/) イロト イ母ト イヨト イヨト  $299$ 

**[QRM: Session 1](#page-0-0) March 4, 2021 35 / 37** 

Purpose

#### The Data Scientist coding toolbox

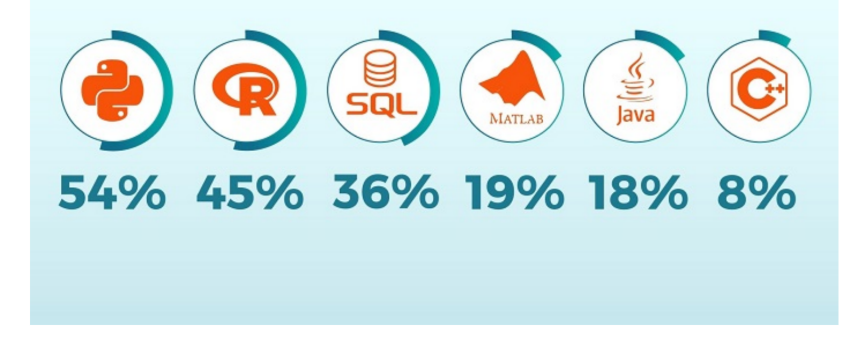

Source: <https://www.kdnuggets.com/2019/03/typical-data-scientist-2019.html>

**[QRM: Session 1](#page-0-0) March 4, 2021 36 / 37**

э

∢ロ ▶ ∢母 ▶ ∢ ヨ ▶ ∢ ヨ ▶

#### <span id="page-38-0"></span>Purpose

#### Java, C#, and C/C++ arow slower than the developer population

Number of active software developers, alobally, in millions, Q4 2018 (n=11.519)

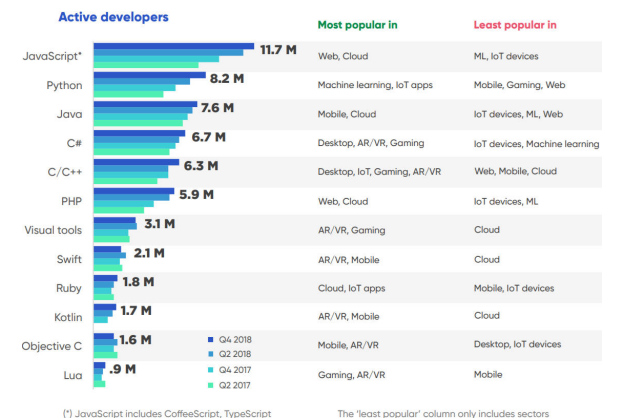

The 'least popular' column only includes sectors for which we have data on the language in question.

4 ロ ▶ ( 伊

#### Source: zdnet.com

 $QQ$